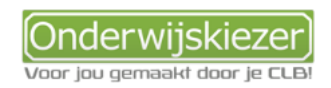

## **Hoe kan je duale opleidingen BuSO verkennen op Onderwijskiezer?**

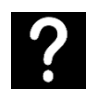

Je wil graag duale studierichtingen buitengewoon secundair onderwijs (BuSO) verkennen op Onderwijskiezer.

Je wil samen met jongeren het duale studieaanbod BuSO verkennen via verschillende zoekmogelijkheden (ingangen).

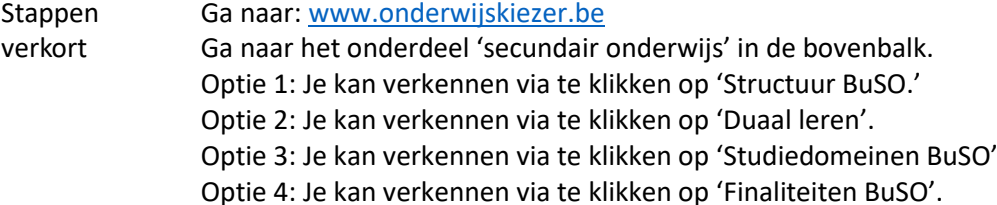

**Opties** met foto's

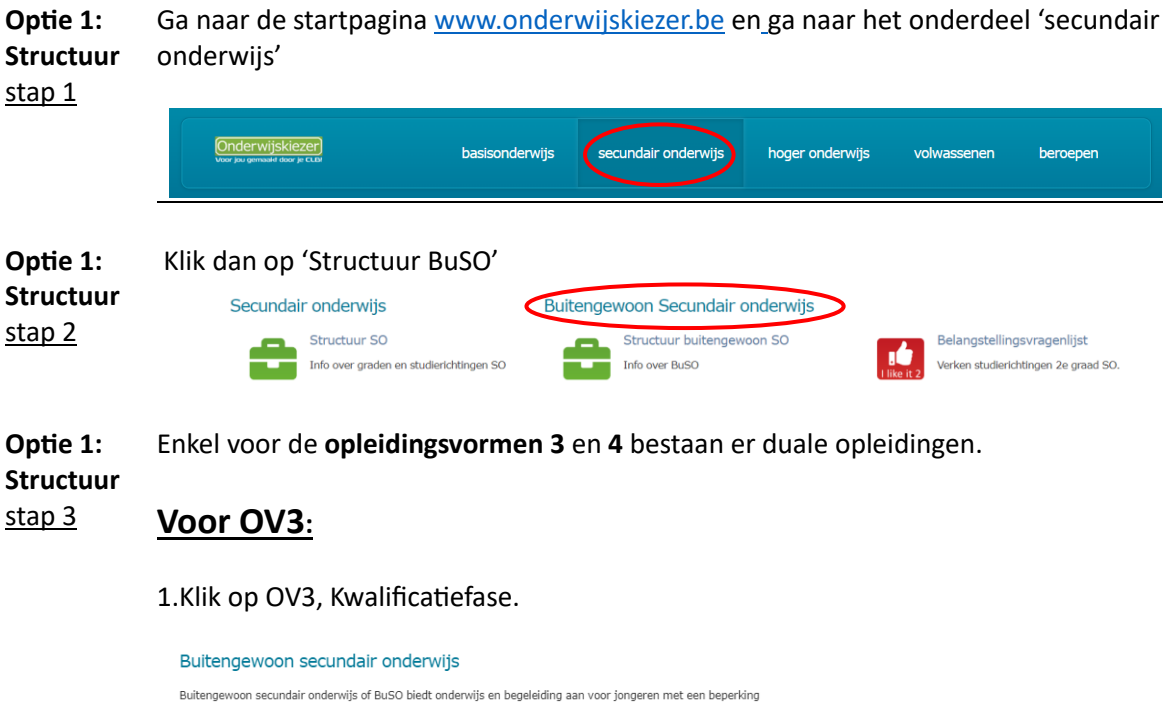

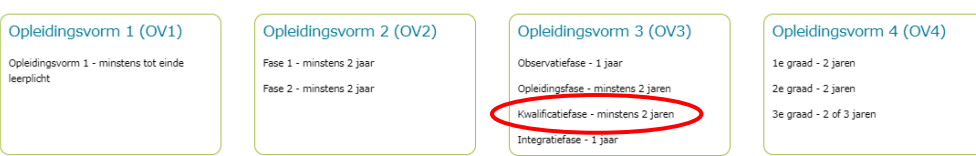

2. Klik dan op een duale opleiding in de rechterkolom. *Bijvoorbeeld*: Bandenmonteur duaal

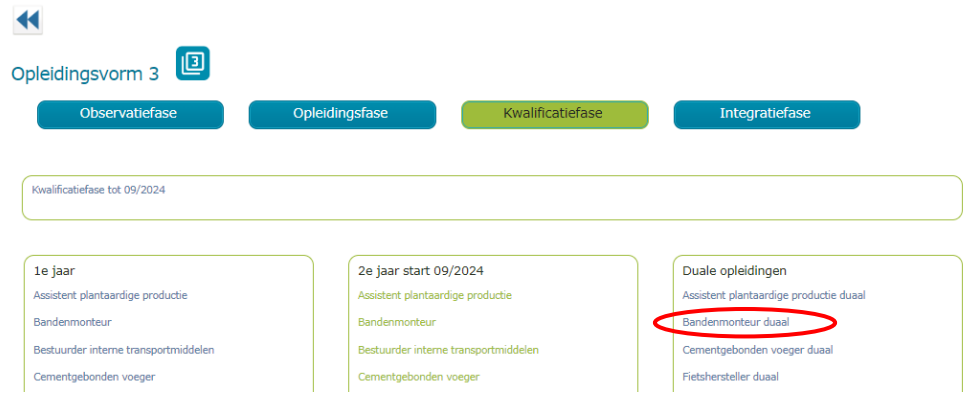

3. Via de verschillende tabs kan je dan de belangrijkste info over de opleiding lezen.

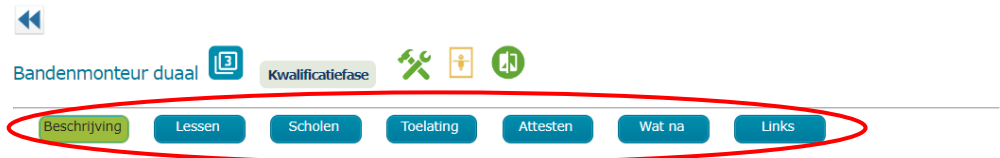

## **Voor OV4:**

1. Klik op OV4, bv. 3<sup>e</sup> graad.

### Buitengewoon secundair onderwijs

Buitengewoon secundair onderwijs of BuSO biedt onderwijs en begeleiding aan voor jongeren met een beperking

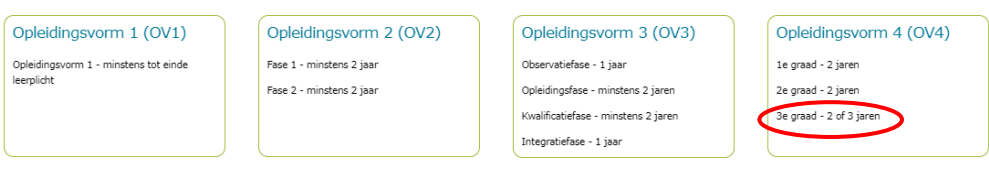

## 2. Klik vervolgens op 'Derde graad – duaal'.

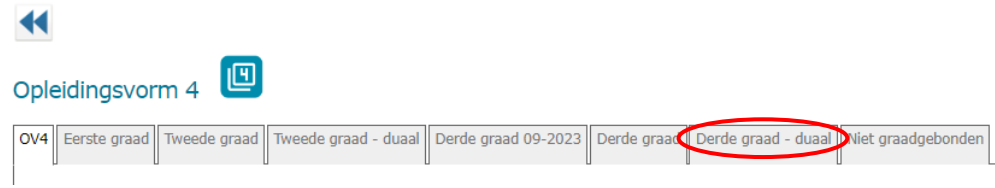

3. Je kan dan nog verder filteren op 'vormtype' (aso, bso, kso, tso)

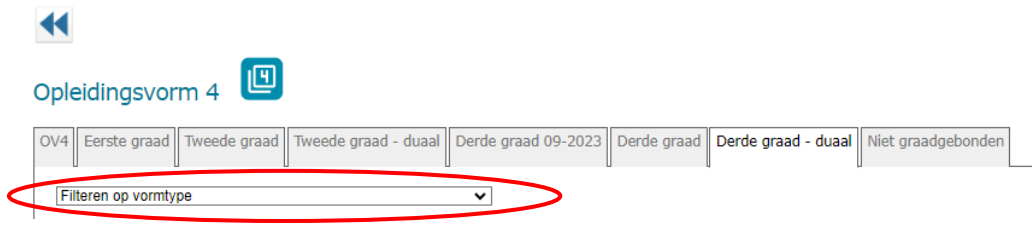

4. Kies dan bv. 'Binnenschrijnwerk en interieur duaal' en verken de info op de opleidingsfiche.

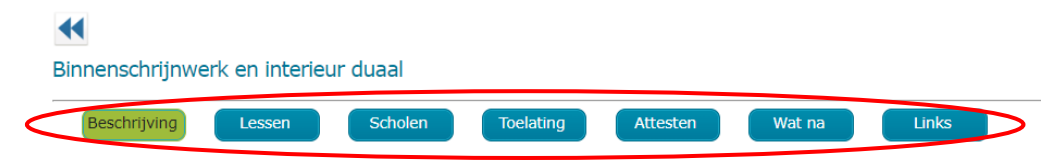

**Optie 2: Duaal**  Ga naar het onderdeel 'Secundair onderwijs' en scroll bij Buitengewoon secundair onderwijs naar beneden tot bij 'Duaal leren'.

**leren**, stap 1

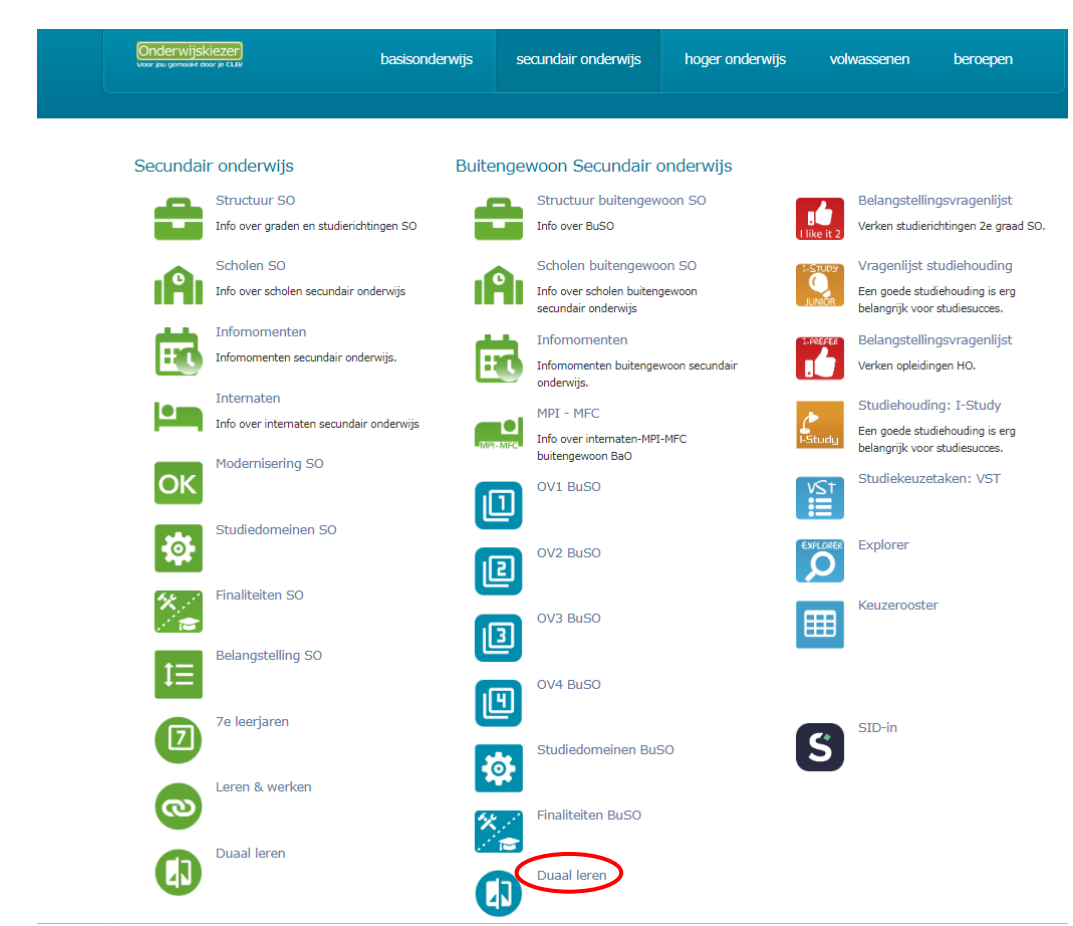

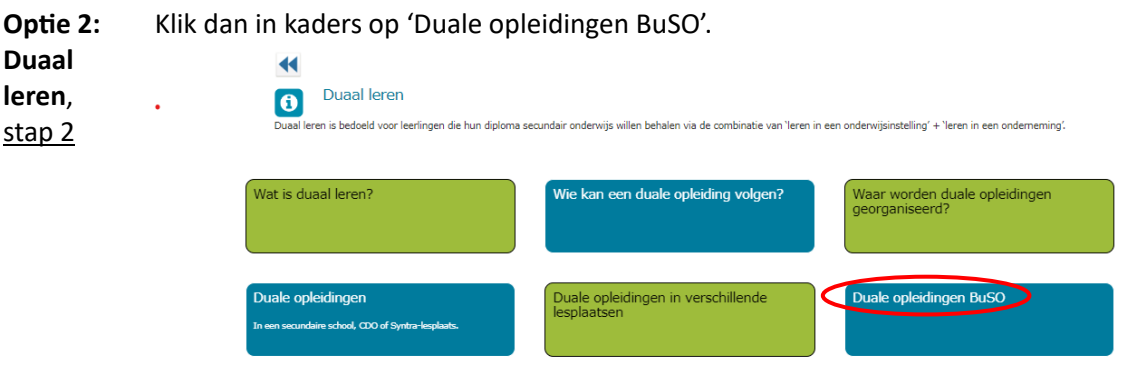

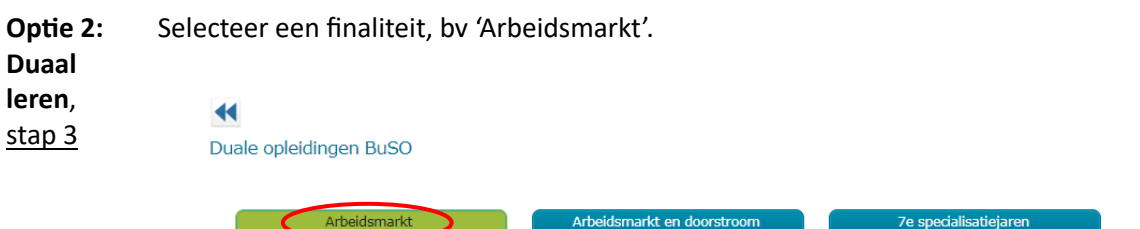

**Optie 2:** Je kan dan in de verschillende Opleidingsvormen (3 of 4) duale opleidingen verkennen.

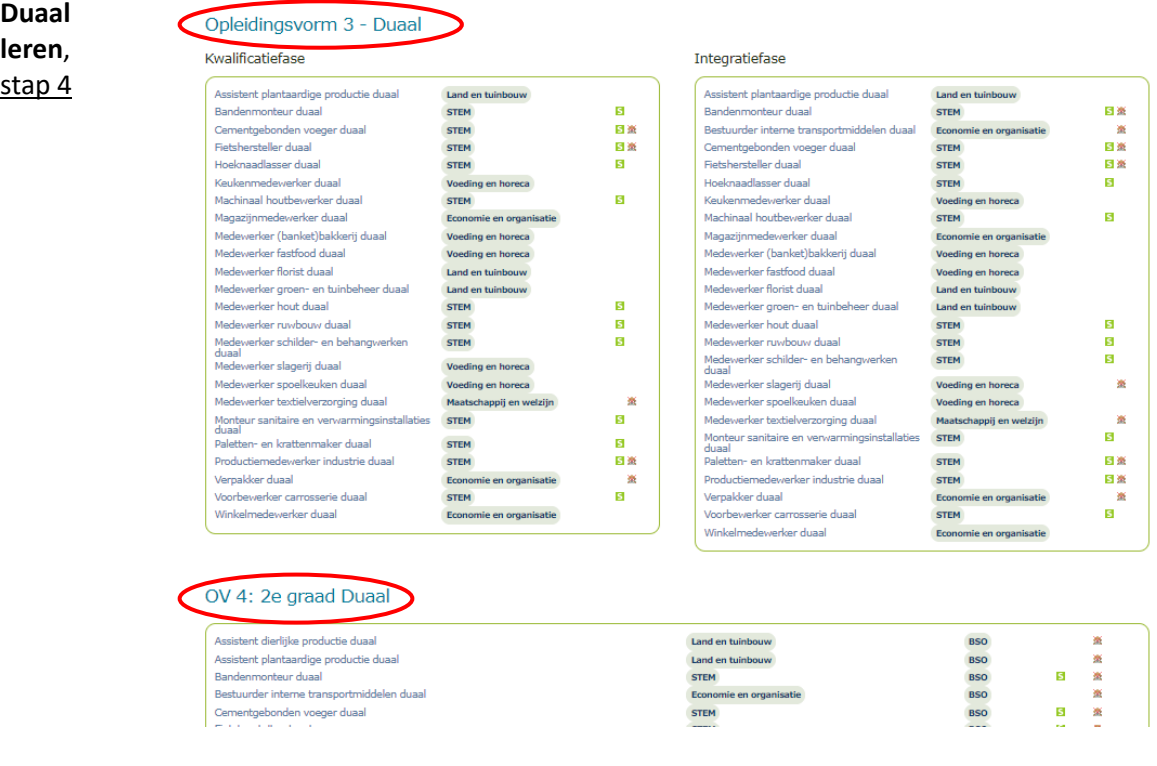

**Optie 2: Duaal**  Kies bv. voor de opleiding 'Medewerker hout duaal' in OV3 en lees de info op de opleidingsfiche.

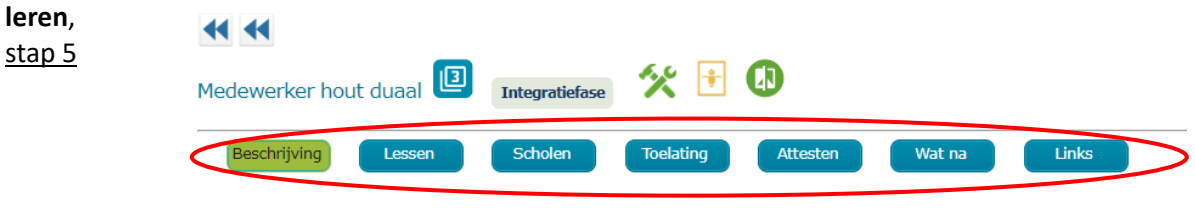

**Optie 3: Studiedomein** Ga naar het onderdeel 'Secundair onderwijs' en scrol bij Buitengewoon secundair onderwijs naar beneden tot bij 'Studiedomeinen BuSO'.

stap<sub>1</sub>

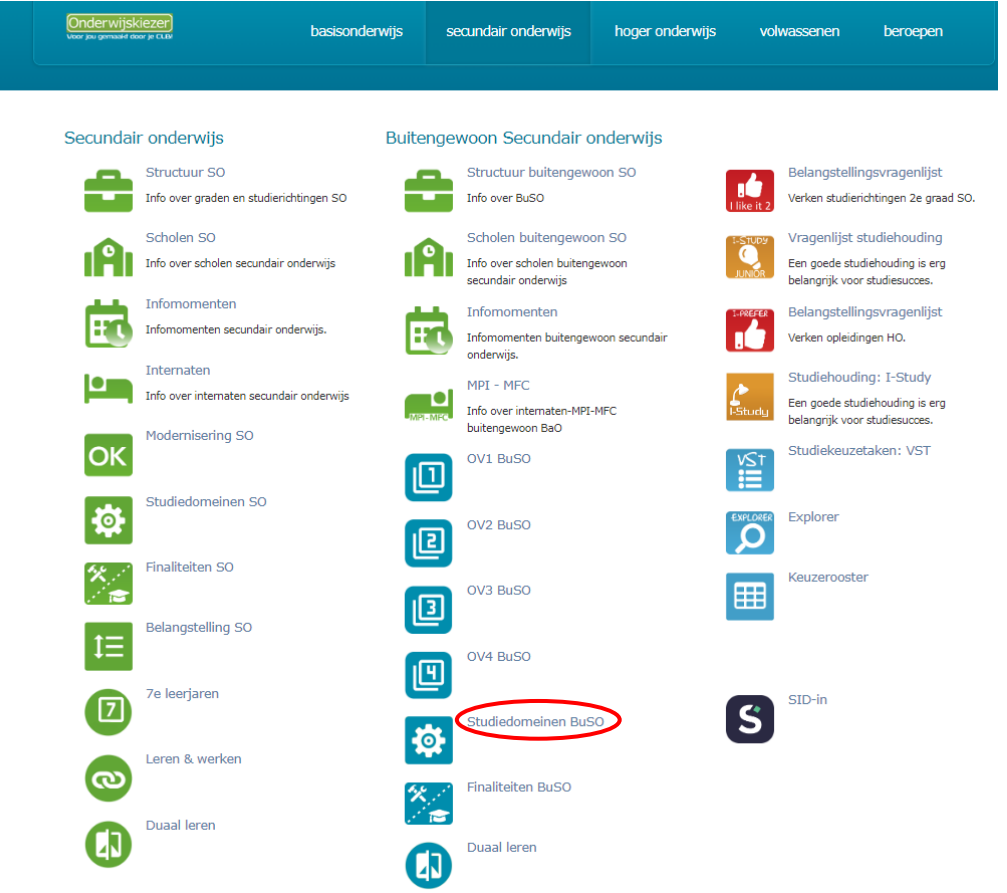

**Optie 3:** Selecteer dan een studiedomein, bv. 'Maatschappij en Welzijn'.

# **Studiedomein** stap 2

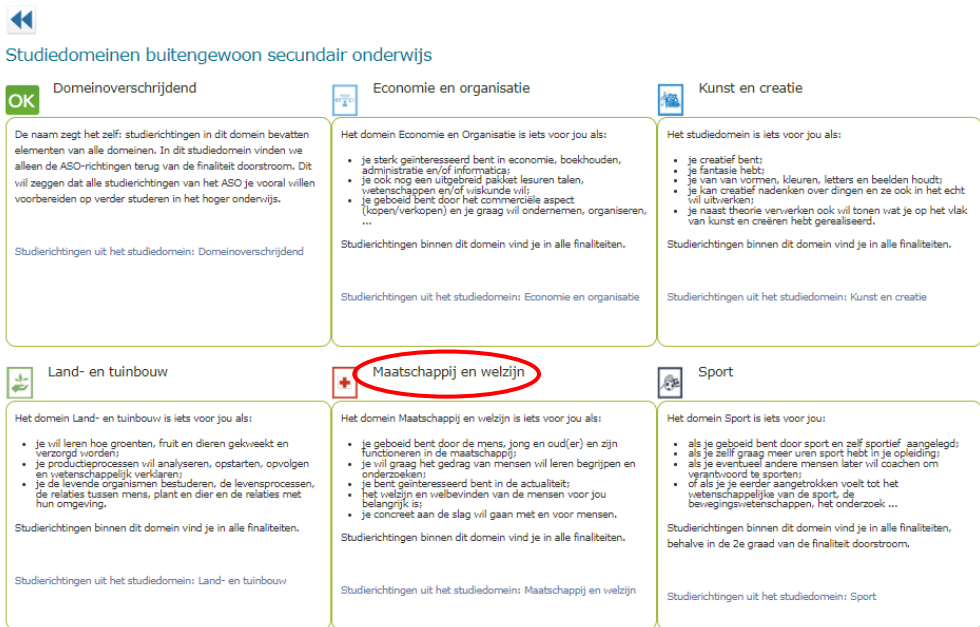

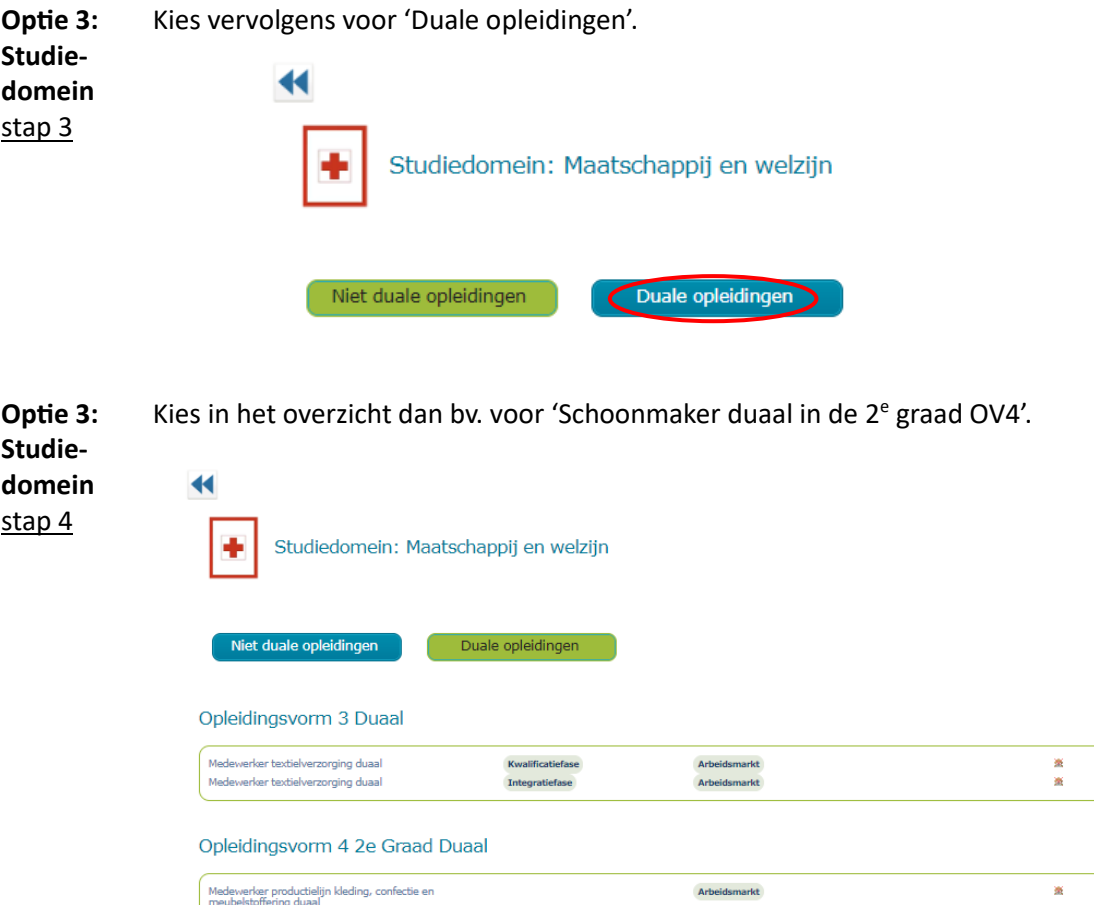

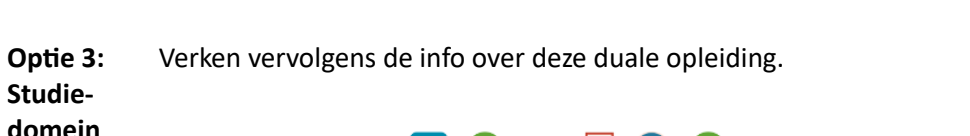

ing duaal

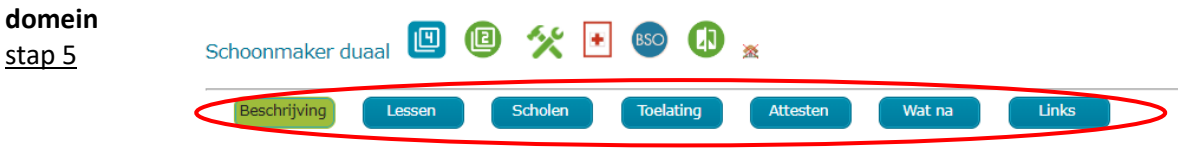

医蚤  $\bar{\mathbf{x}}$  **Optie 4: Finaliteit** stap 1

Ga naar het onderdeel 'Secundair onderwijs' en scroll bij Buitengewoon secundair onderwijs naar beneden tot bij 'Finaliteiten BuSO.

Onderwijskiezer basisonderwijs secundair onderwijs hoger onderwijs volwassenen beroepen Secundair onderwijs Buitengewoon Secundair onderwijs Structuur SO Structuur buitengewoon SO Belangstellingsvragenlijst 2 16 Info over graden en studierichtingen SO Info over BuSO Verken studierichtingen 2e graad SO. **The Contract State** Scholen SO Scholen buitengewoon SO Vragenlijst studiehouding Info over scholen secundair onderwijs 1<sup>2</sup>1 Thfo over scholen buitennewoon Een goede studiehouding is erg secundair onderwijs belangrijk voor studiesucce Infomomenten Infomomenten Belangstellingsvragenlijst ЕT Infomomenten secundair onderwijs. Fτ Infomomenten buitengewoon secundair пC Verken opleidingen HO. onderwijs Internaten Studiehouding: I-Study Ŀn MPI - MFC Info over internaten secundair onderwijs Een goede studiehouding is erg Info over internaten-MPI-MFC belangrijk voor studiesucces. buitengewoon BaO Modernisering SO OK Studiekeuzetaken: VST OV1 BuSO 回 Studiedomeinen SO <u>o</u> Explorer OV2 BuSO Ω 囮 Finaliteiten SO Keuzerooster OV3 BuSO 田 但 Belangstelling SO ΙΞ OV4 BuSO 凹 7e leerjaren SID-in  $\sqrt{7}$  $\mathbf S$ Studiedomeinen BuSO 位 Leren & werken S naliteiten BuSO Duaal leren  $\overline{\mathbf{a}}$ Duaal leren **L** 

**Optie 4:** Daarna kan je 1 van de finaliteiten aanklikken, bv. 'Arbeidsmarkt'.**Finaliteit**  $\overline{\mathbf{A}}$ stap 2

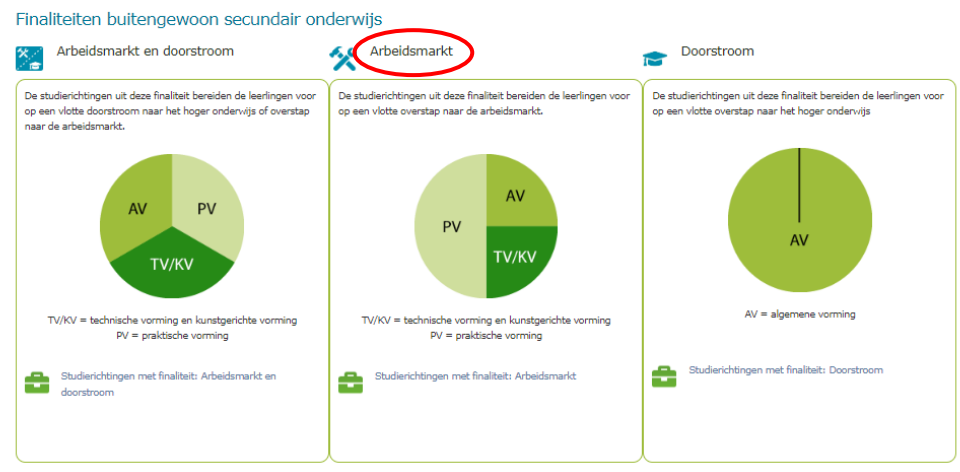

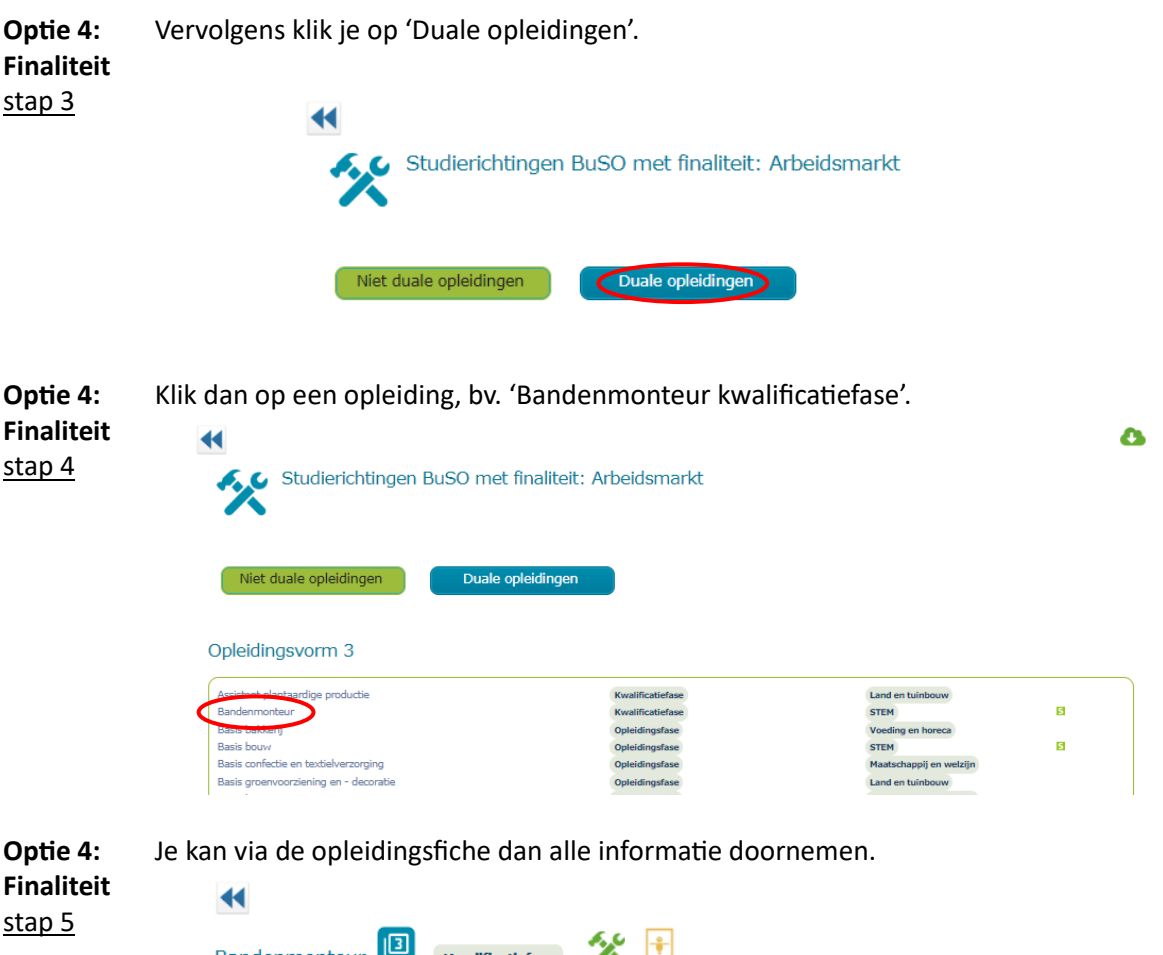

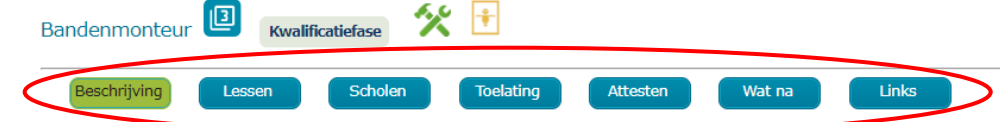